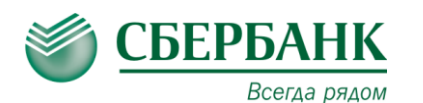

# **ОПЛАТА ЧЕРЕЗ СБЕРБАНК ОНЛ@ЙН**

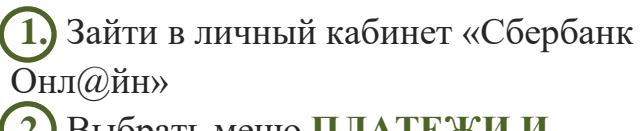

### **2.** Выбрать меню **ПЛАТЕЖИ И ПЕРЕВОДЫ**

**3.** В строке поиска ввести

- ИНН или наименование организации
- **4.** Выбрать из списка услугу для оплаты

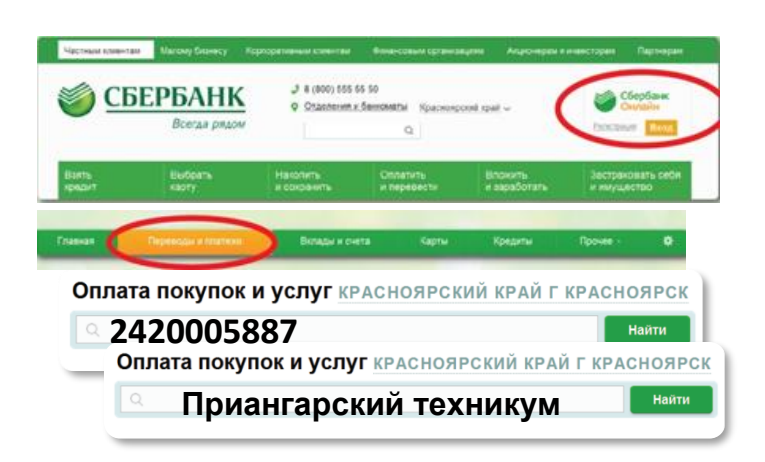

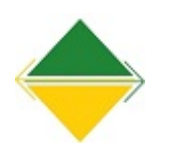

Приангарский политехнический техникум Услуга: Платные услуги ИНН: 2420005887 p/c4: 40601810804073000001

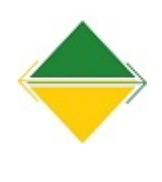

#### Приангарский политехнический техникум

Услуга: Проживание в общежитии **ИНН: 2420005887** p/cч: 40601810804073000001

 $\sim$ 

## **ОПЛАТА В МОБИЛЬНОМ ПРИЛОЖЕНИИ**

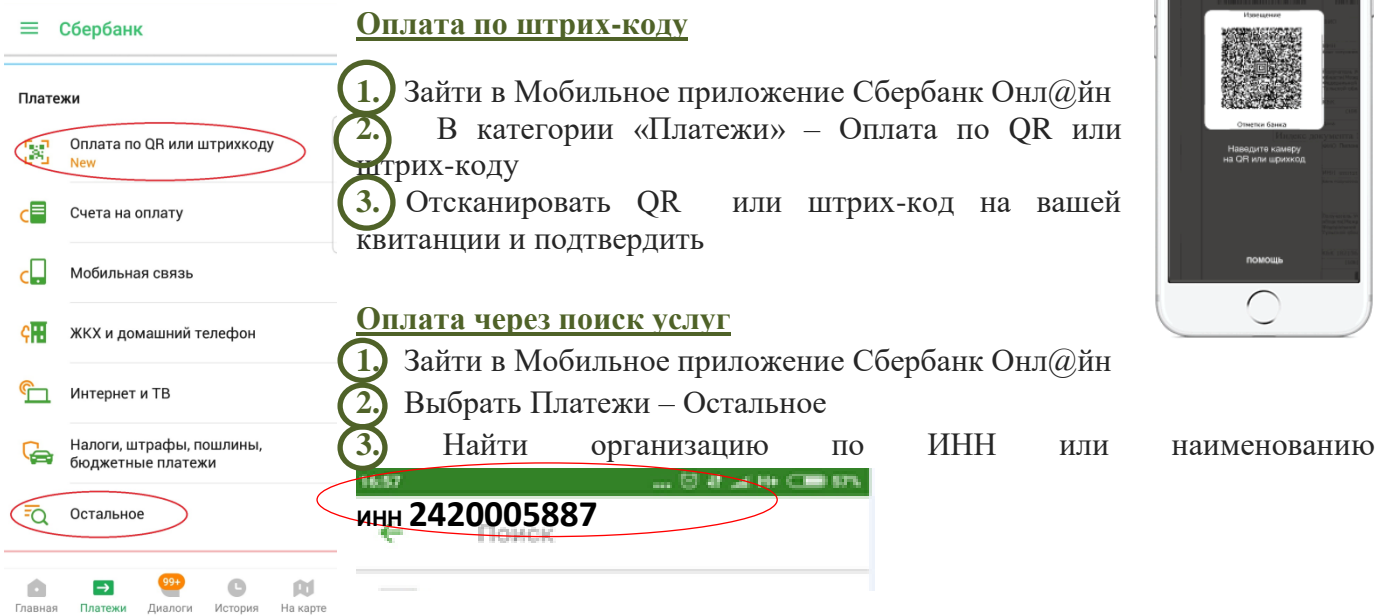

### **ОПЛАТА В УСТРОЙСТВАХ САМООБСЛУЖИВАНИЯ**

Вы можете оплатить услугу в любом устройстве самообслуживания с использованием банковской карты или наличными. Поиск организации в устройстве самообслуживания производится по ИНН или с использованием QR-кода на квитанции.

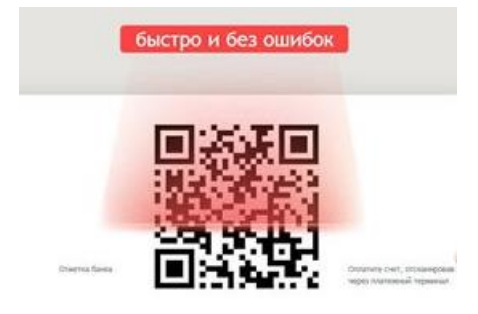